## **ANKIETA INFORMATYCZNA FEDERACJI POROZUMIENIE ZIELONOGÓRSKIE**

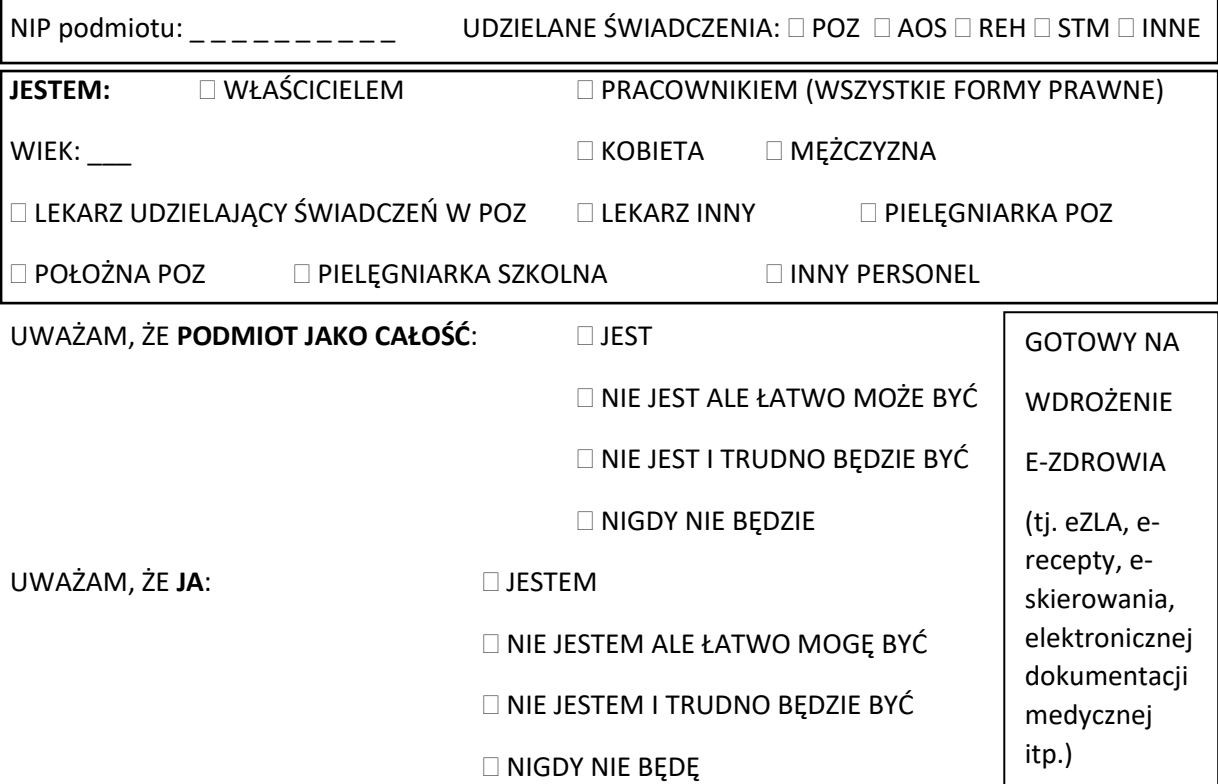

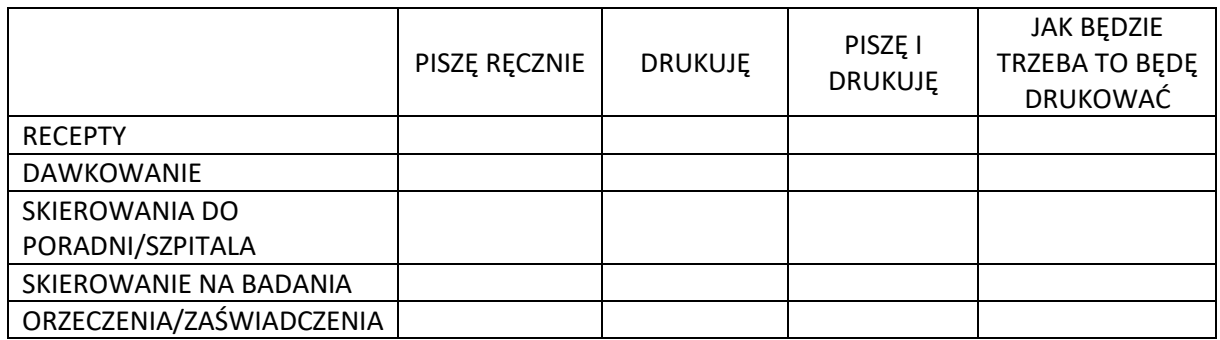

HISTORIĘ ZDROWIA I CHOROBY | WYPEŁNIAM RĘCZNIE

 $\mathbf{r}$ 

DRUKUJĘ Z KOMPUTERA

PROWADZĘ WYŁĄCZNIE DOKUMENTACJĘ ELEKTRONICZNĄ

ZWOLNIENIA LEKARSKIE: DESZĘ SAM RĘCZNIE

WYPISUJE ZA MNIE PIELĘGNIARKA/REJESTRATORKA

□ NADRUKOWUJĄ NA DRUKACH ZUS ZLA

WYSTAWIAM eZLA

Ankietę wypełniamy wstawiając znak X wszędzie tam gdzie odpowiedź pasuje do wypełniającego – można zaznaczyć kilka odpowiedzi jeśli pasują. Może mieć to miejsce szczególnie kiedy wypełniającym jest właściciel/zarządzający a odpowiedzi dotyczą całego podmiotu. REJESTRACJA PROWADZONA JEST: PAPIEROWO ELEKTRONICZNIE ON-LINE